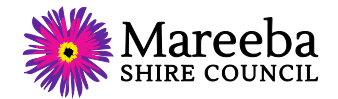

## **Guidelinesfor Tenderers using Electronic Procurement**

The following has been developed as a guideline to Tenderers submitting their tenders electronically via TenderLink. Following these guidelines will assist with the evaluation of the tender responses and ensure the best possible assessment of each Submission.

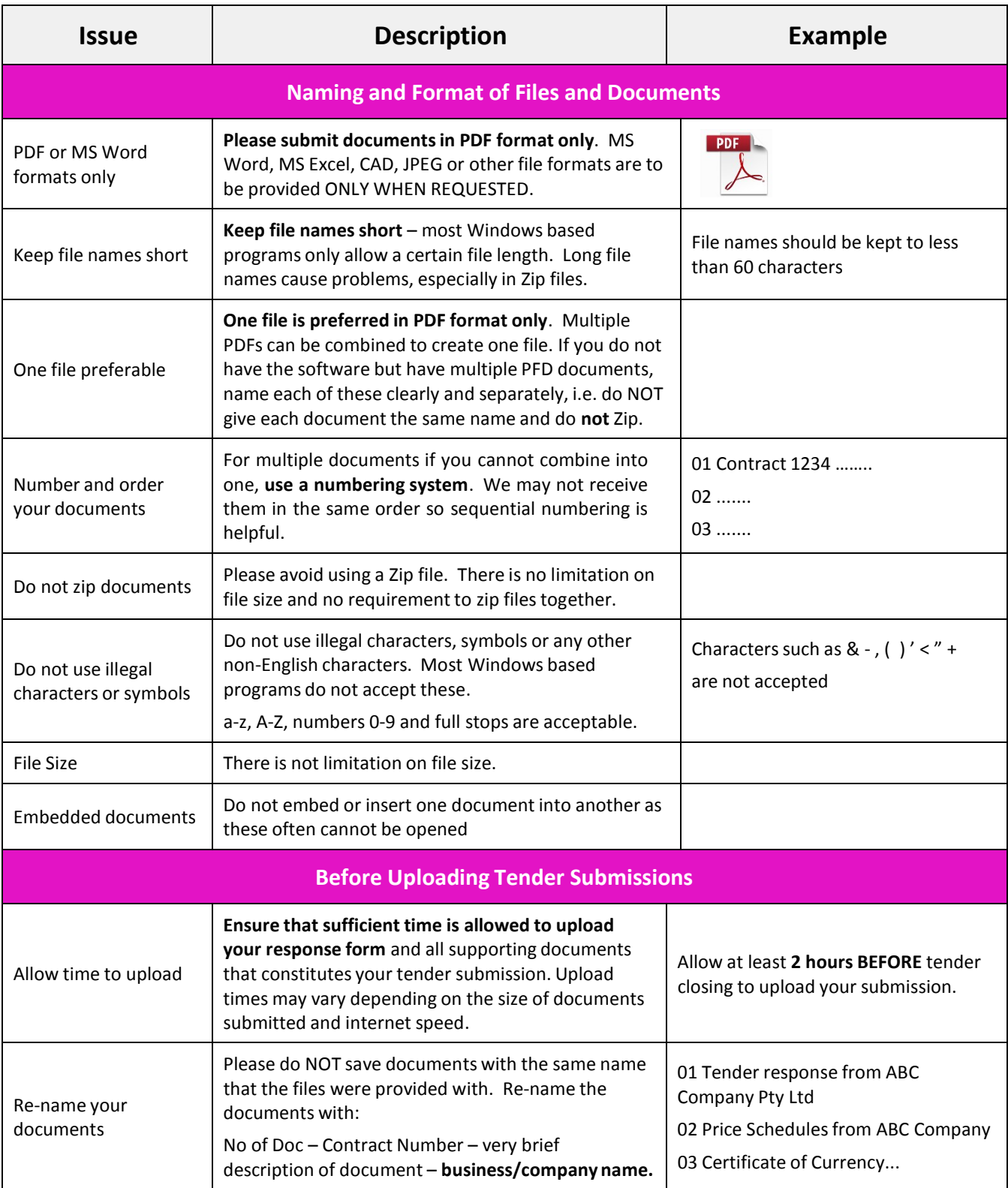

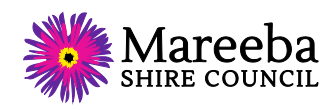

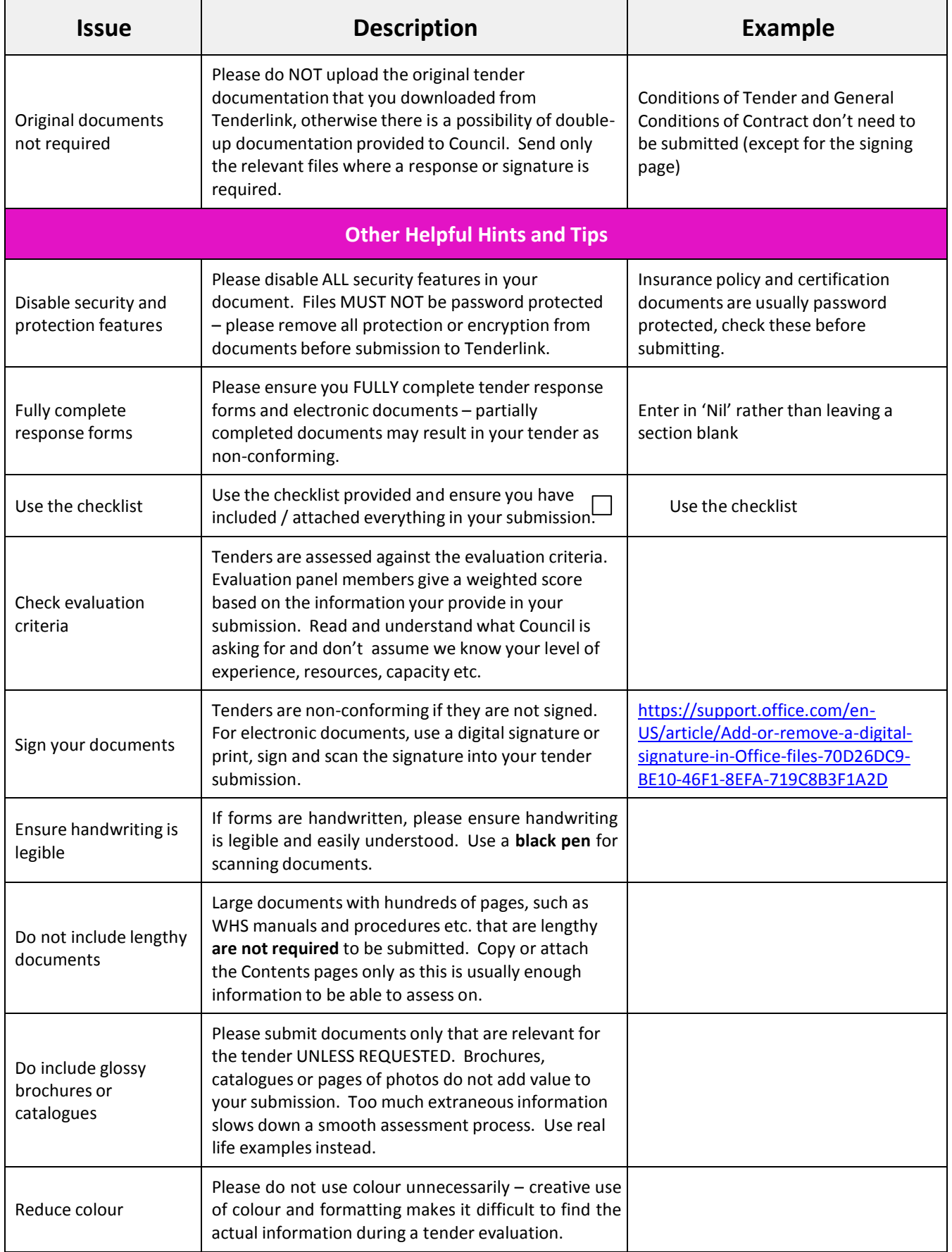